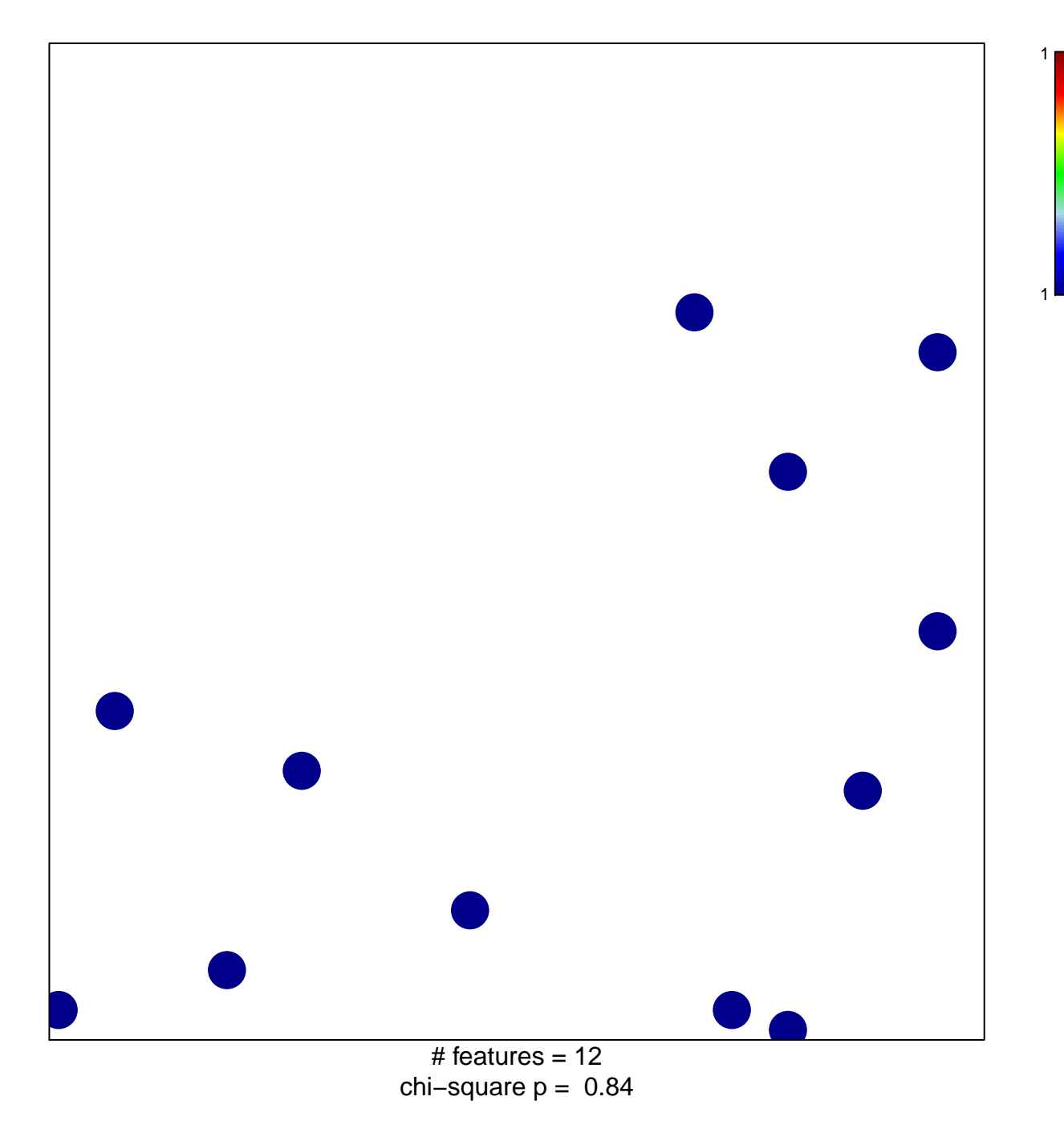

## **PID\_TCR\_JNK\_PATHWAY**

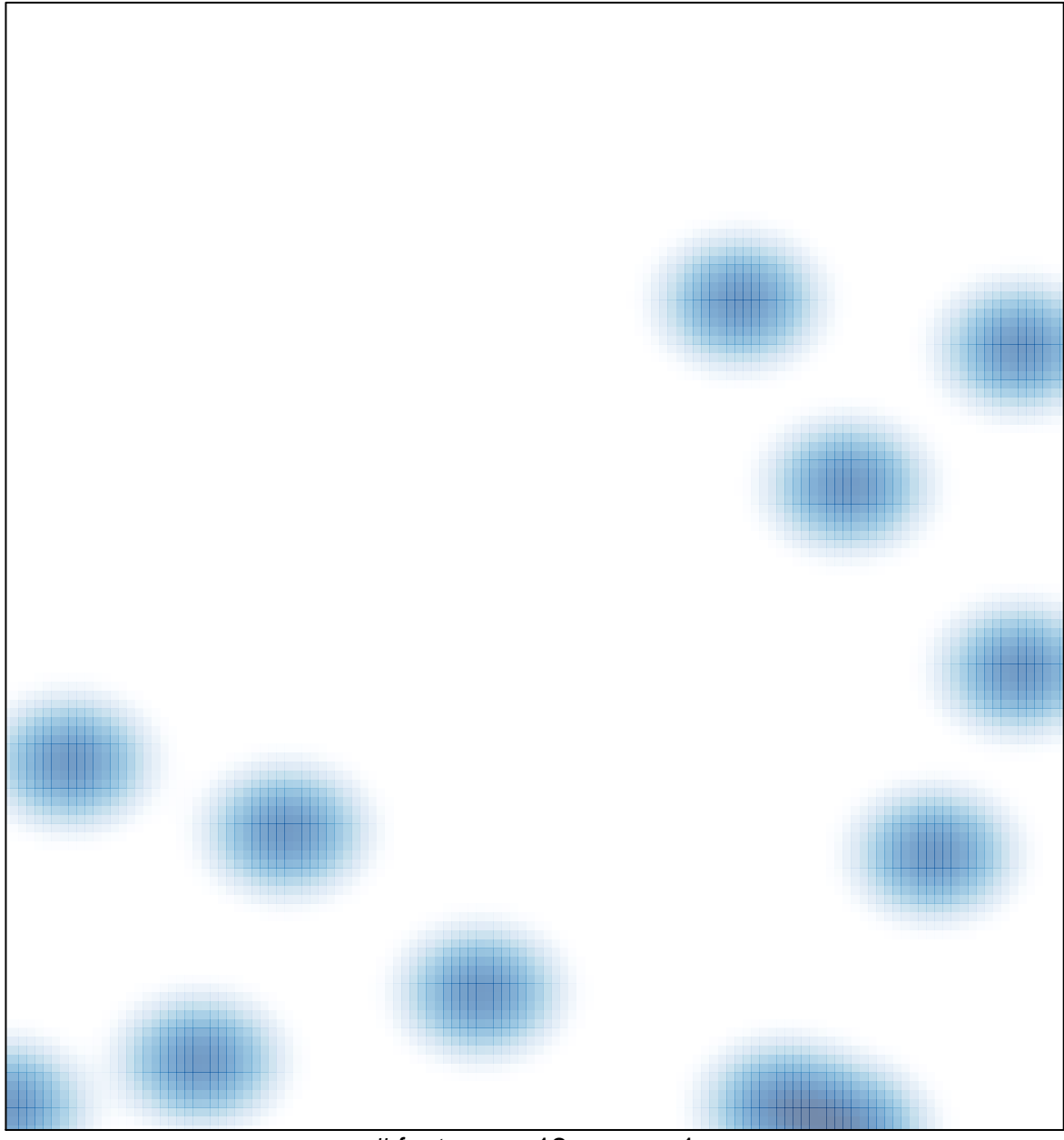

# features =  $12$ , max =  $1$